## WARENWIRTSCHAFT ‐ VERWALTUNG ‐ LEISTUNGEN ‐ NEBENLEISTUNGEN

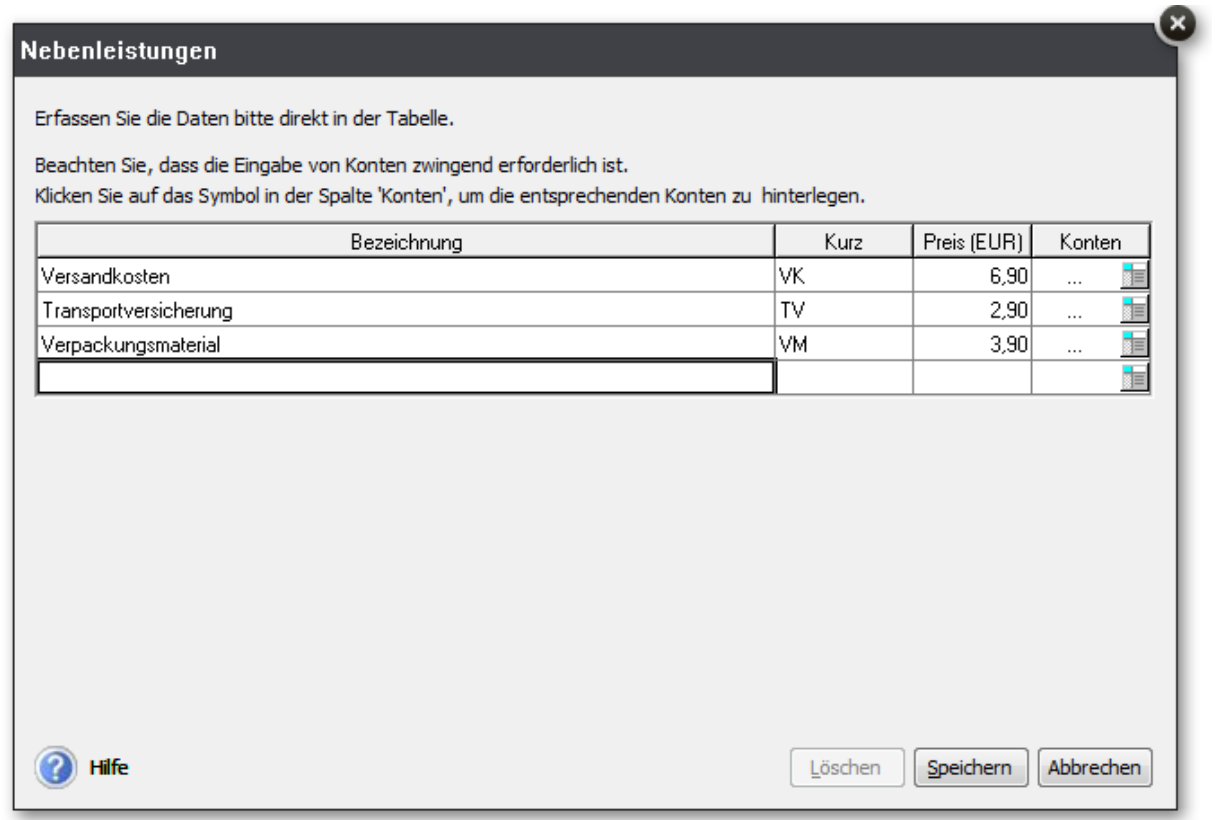